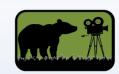

# **Applications for Beargrass Media Video Camp**

Whether the student will be using an Apple or Android phone or tablet, or a laptop, there are several applications that students may interact with at on of the video camps.

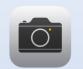

#### **Managing Images and Videos**

Camera: this application is native to the device on mobile devices and also on some laptops.

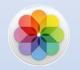

**Photos or Photo Library:** this application is native to mobile devices and appears as a file manager on laptops.

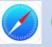

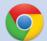

**Internet:** On all the devices, there will be a way to download images from the internet. On Apple mobile devices, it is safari. Google Chrome is an example of a web browser. There are many different browsers.

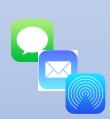

#### **Sending Images and Videos to Another Device**

**Text Message:** If the device is enabled, some files can be sent via text message.

**Email:** Some files can be sent via email, and for large files, sometimes the "Mail Drop" feature is convenient.

Air Drop: On Apple Devices

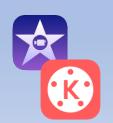

### **Editing Images and Videos**

On Apple devices, <u>iMovie</u> comes pre-installed on many and can be downloaded if not already installed. For Android devices, and laptops, <u>KineMaster</u> is a free app that works pretty well (but leaves a watermark). For Chromebooks, Power Director and Adobe Express have good reputations (but we are not fluent in them). All basic video editing software will have similar functionality.

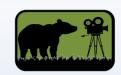

### **Applications for Beargrass Media Video Camp (continued)**

# There are several other useful apps that we sometimes use at camps

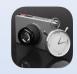

iMotion or iMotion HD: This is used for stop motion animation.

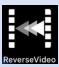

Reverse Video: We sometimes use this for reversing stop motion animation.

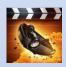

Action Movie: Kids often get a kick out of this app that can create explosions and crashes and other special effects. The basic version is free (but it may suggest extra effect packages at a cost.)

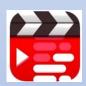

Teleprompter: This app is really good for letting students to do on-camera narration in "selfie" mode with the words they are to read directly on the screen. It records directly to the device.